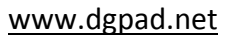

## **1 ère partie : Présentation des outils**

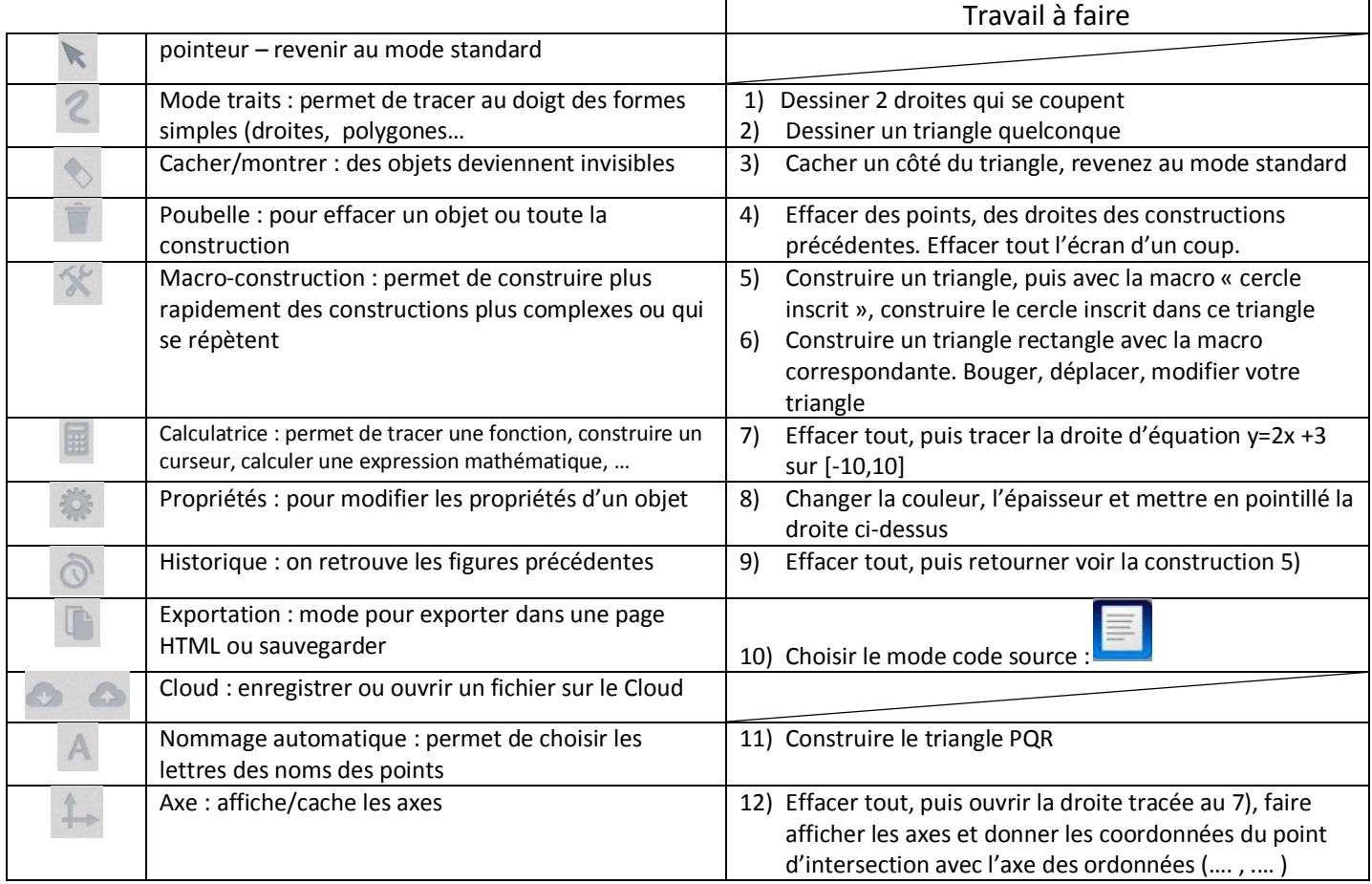

**DGPad** 

## **2 ème partie : Construction géométrique**

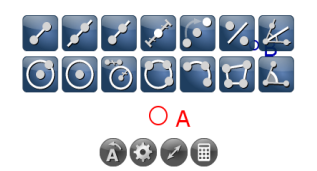

13) Construire un segment AB et le point I son milieu Etapes :

14) Construire un triangle quelconque ABC, construire les 3 médiatrices, déterminer le centre du cercle circonscrit et construire ce cercle

Etapes :

*Remarque : déplacer votre triangle pour voir si cercle est toujours circonscrit !*

## **3 ème partie : Etude de fonctions**

15) Soit f la fonction définie par f(x)=0,5 x<sup>2</sup> -10. Résoudre graphiquement f(x) = 0 Méthode :

Les solutions sont : …………………………………………………………..